### Ch 6(+7) Functions Part 4

CS 1428 Fall 2011

Jill Seaman

Lecture 23

1

## Functions and Arrays

```
 An array element can be passed to any 
 parameter with the same type:
```

```
2
double square (double);
int main() {
    double numbers[5] = {2.2, 3.3, 5.11, 7.0, 3.2};
   for (int i=0; i<5; i++)
       cout << square(numbers[i]) << " ";
    cout << endl;
    return 0; 
}
double square (double x) {
    return x * x;
}
                                    Output:
                                    4.84 10.89 26.1121 49 10.24
```
## Functions and Arrays

```
 An array element can be passed by Reference.
 What is output by this program?
```
3

```
void changeMe(int &);
int main() {
   int numbers[5] = \{2, 3, 5, 7, 3\};
   for (int i=0; i<5; i++)
       changeMe(numbers[i]);
   for (int i=0; i < 5; i++)
       cout << numbers[i] << " ";
   cout << endl;
}
void changeMe(int &myValue) {
  myValue = 200;
}
```
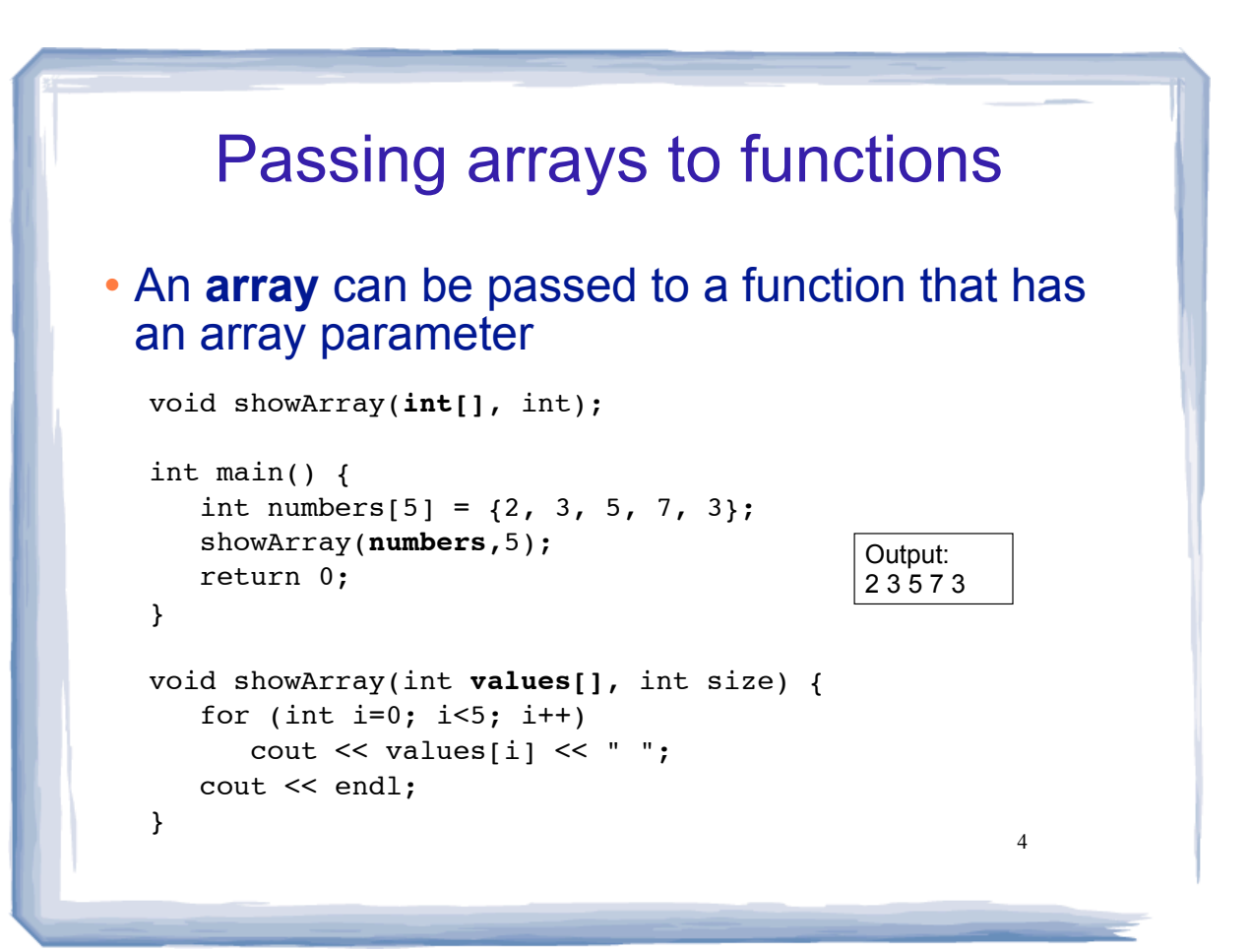

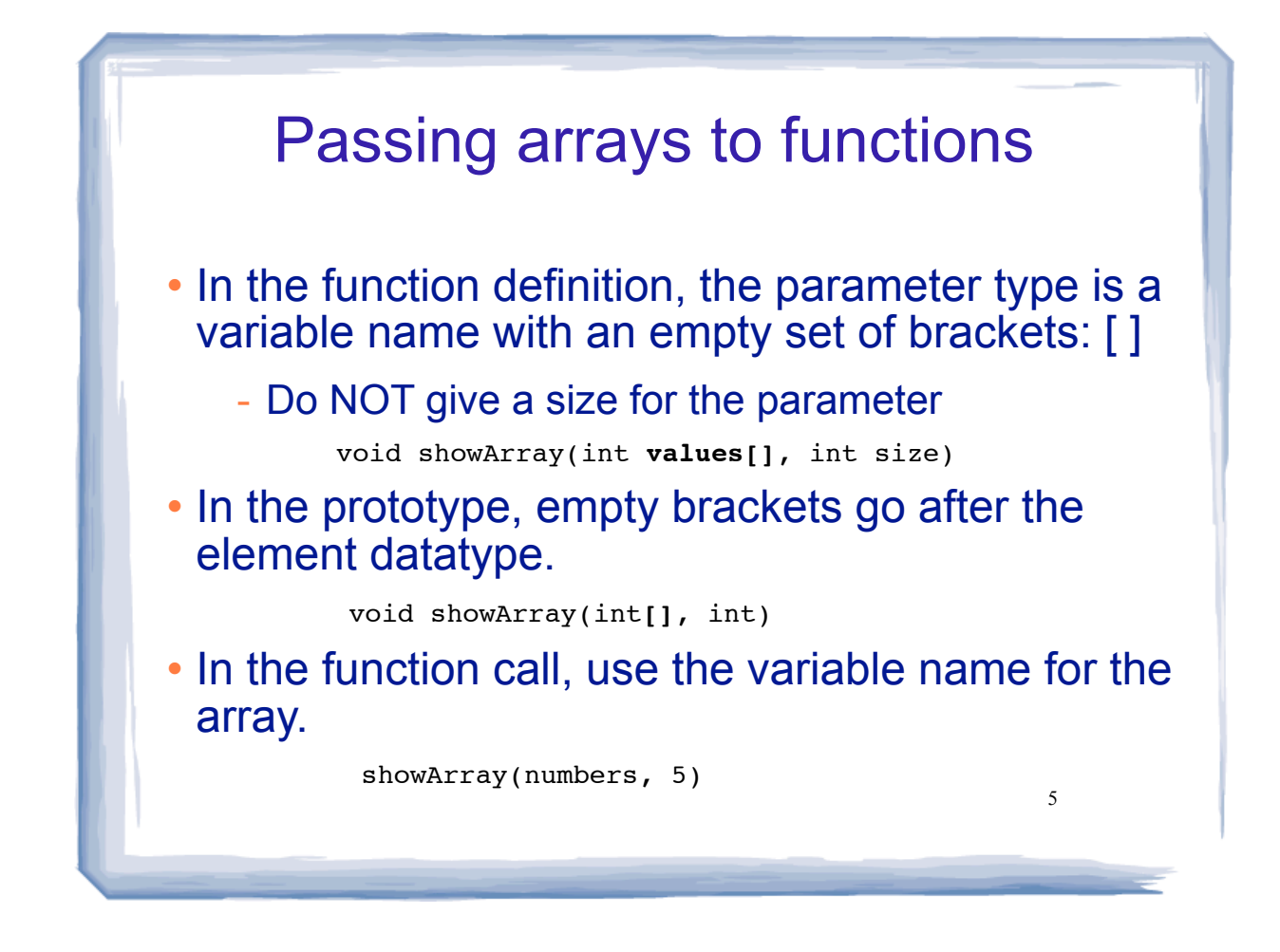

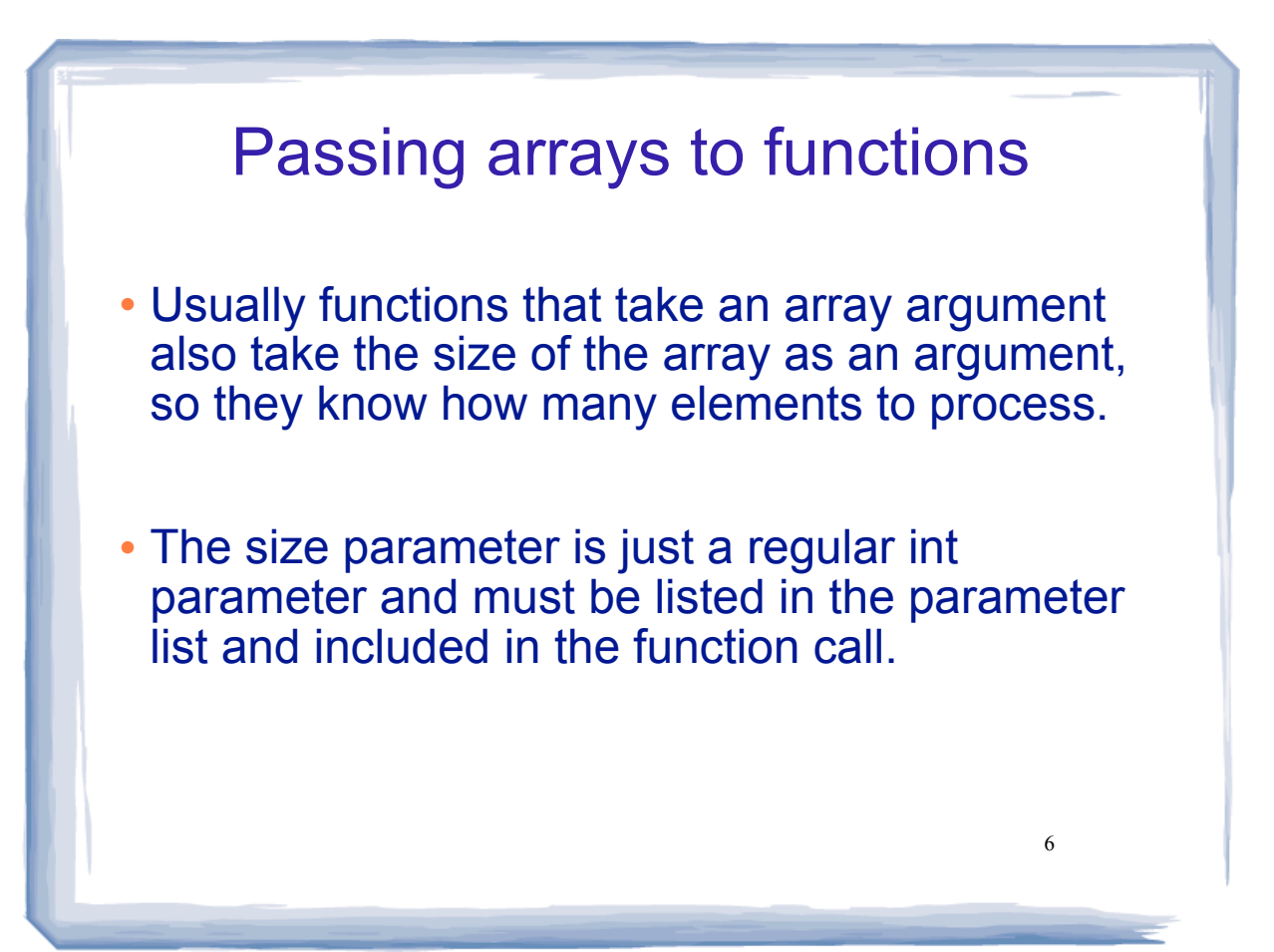

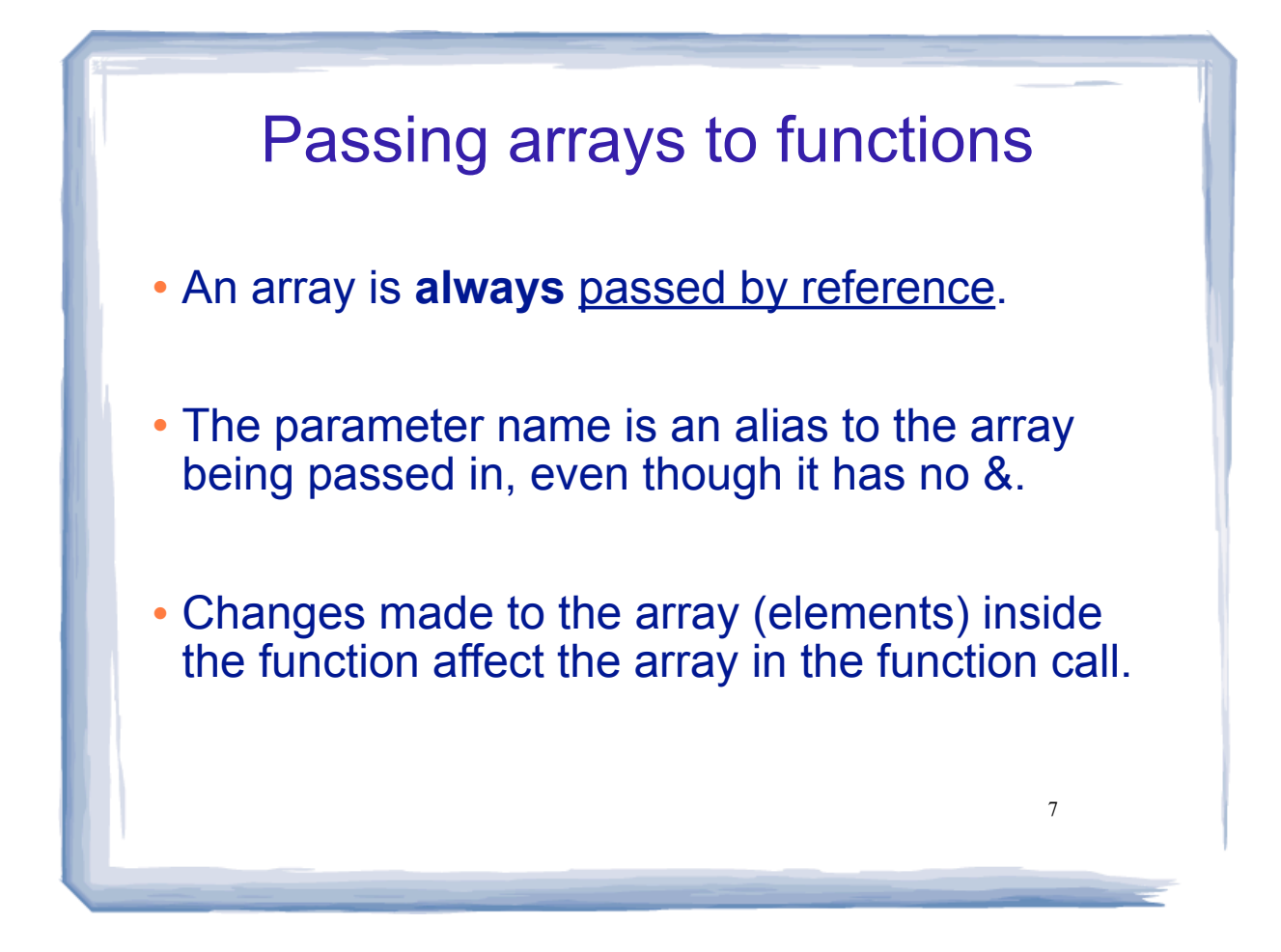

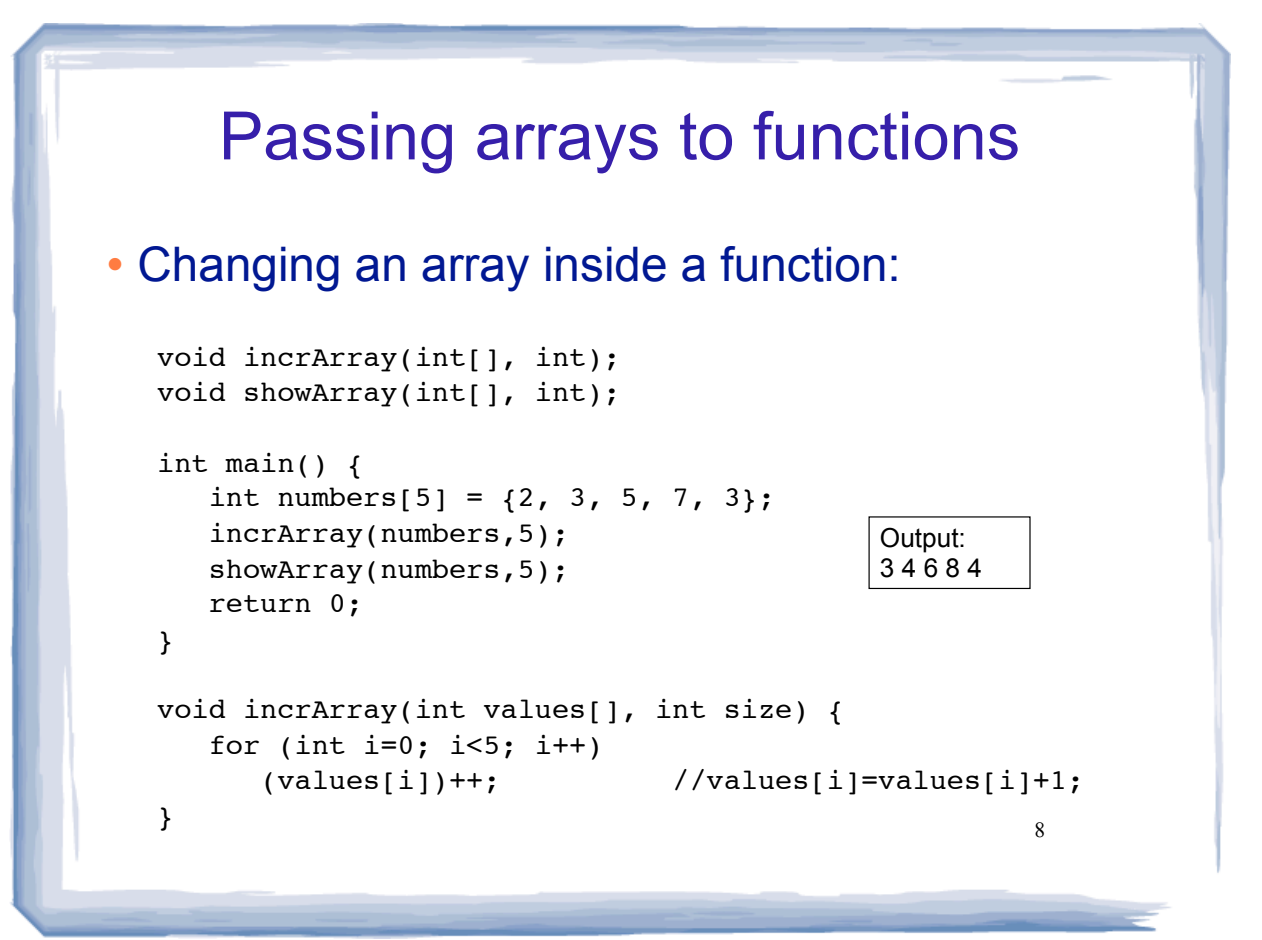

# Overloading Functions

- Overloaded functions have the same name but different parameter lists.
- Used to create functions that perform the same task over different sets of arguments.
- The parameter lists of each overloaded function must have different types and/or number of parameters.
- 9 Compiler will determine which version of the function to call based on arguments and parameter lists

#### 10 Example: Overloaded functions // http://www.cplusplus.com/doc/tutorial/functions2/ #include <iostream> using namespace std; int operate (int a, int b) { return (a\*b); } float operate (float a, float b) { return (a/b); } int main () { int x=5,y=2; float n=5.0,m=2.0; cout << operate (x,y) << endl; cout << operate (n,m) << endl; return 0; } Output: 10 2.5

## Example: Overloaded functions

```
11
double calcWeeklyPay (int hours, double payRate) {
    return hours * payRate;
}
double calcWeeklyPay (double annSalary) {
    return annSalary / 52;
}
int main () {
    int h;
    double r;
    cout << "Enter hours worked and pay rate: ";
   cin \gg h \gg r;
    cout << "Pay is: " << calcWeeklyPay(h,r) << endl;
    cout << "Enter annual salary: ";
   \text{cin} \gg \text{r}; cout << "Pay is: " << calcWeeklyPay(r) << endl; 
    return 0;
}
                                  Output:
                                 Enter hours worked and pay rate: 37 19.5
                                 Pay is: 721.5
                                 Enter annual salary: 75000
                                 Pay is: 1442.31
```
## 12 Example: Overloaded functions prototypes Different number of arguments: More common usage: convert to a type int sum (int, int); int sum (int, int, int); int sum (int, int, int, int); string getStr (int); string getStr (double); string getStr (char); . . .

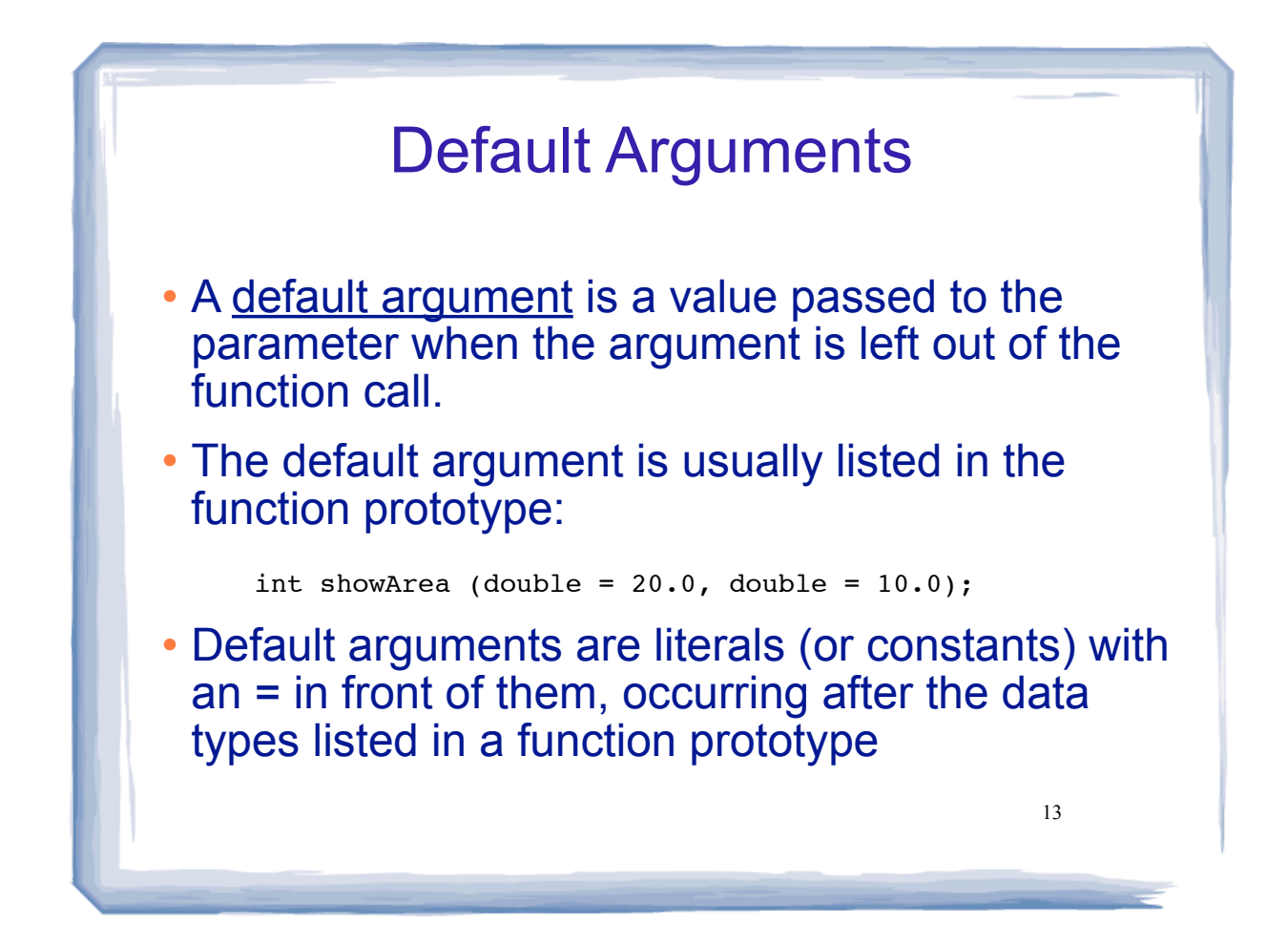

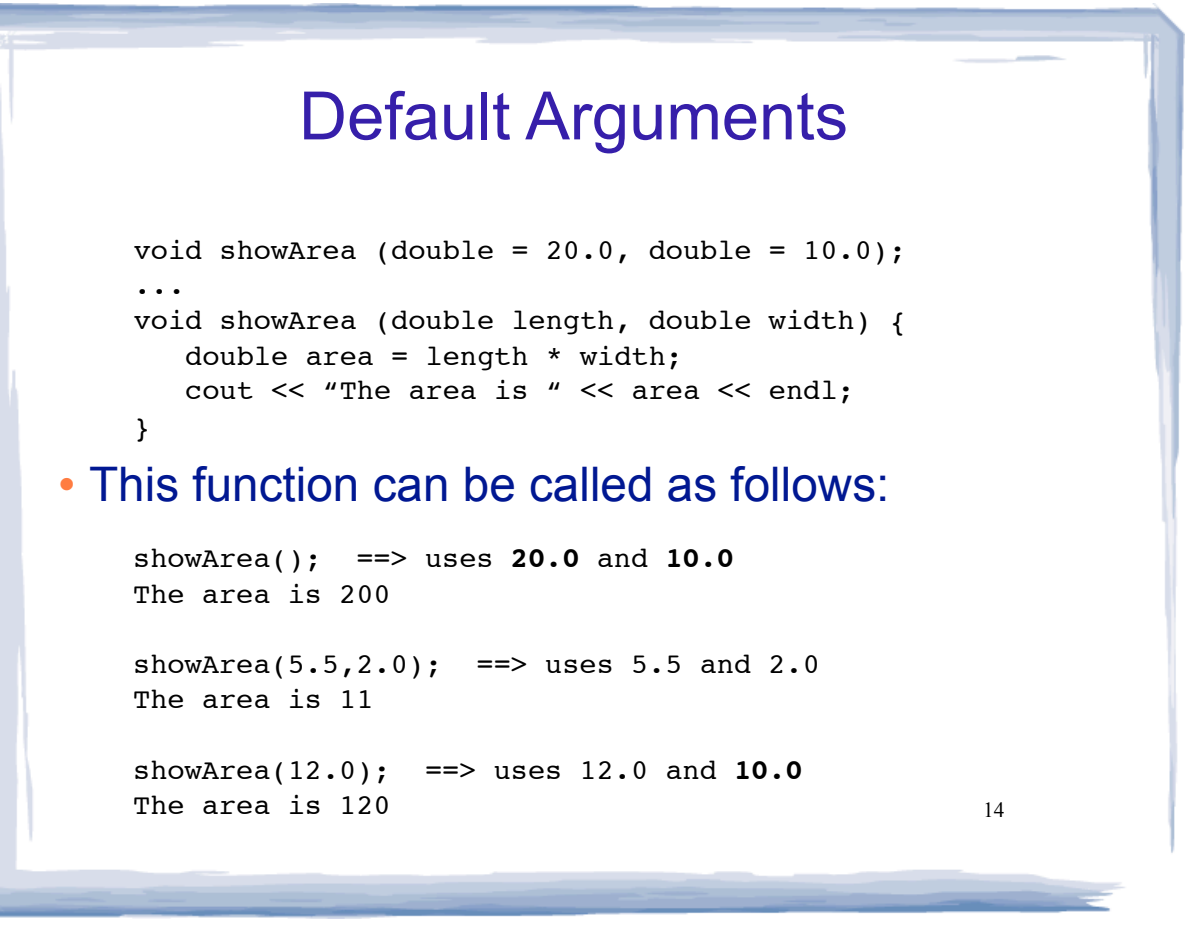

## Example: Default Arguments

```
15
void displayStars(int = 10, int = 1);
int main () {
   displayStars(); // uses 10 x 1
    cout << endl;
   displayStars(5); // uses 5 x 1
    cout << endl;
   displayStars(7, 3); // uses 7 \times 3 return 0;
}
void displayStars(int cols, int rows) {
   for (int down = 0; down < rows; down++) {
      for (int across = 0; across < cols; across++)
          cout << "*";
       cout << endl;
    }
}
                                              Output:
                                              **********
                                              *****
                                              *******
                                              *******
                                              *******
```
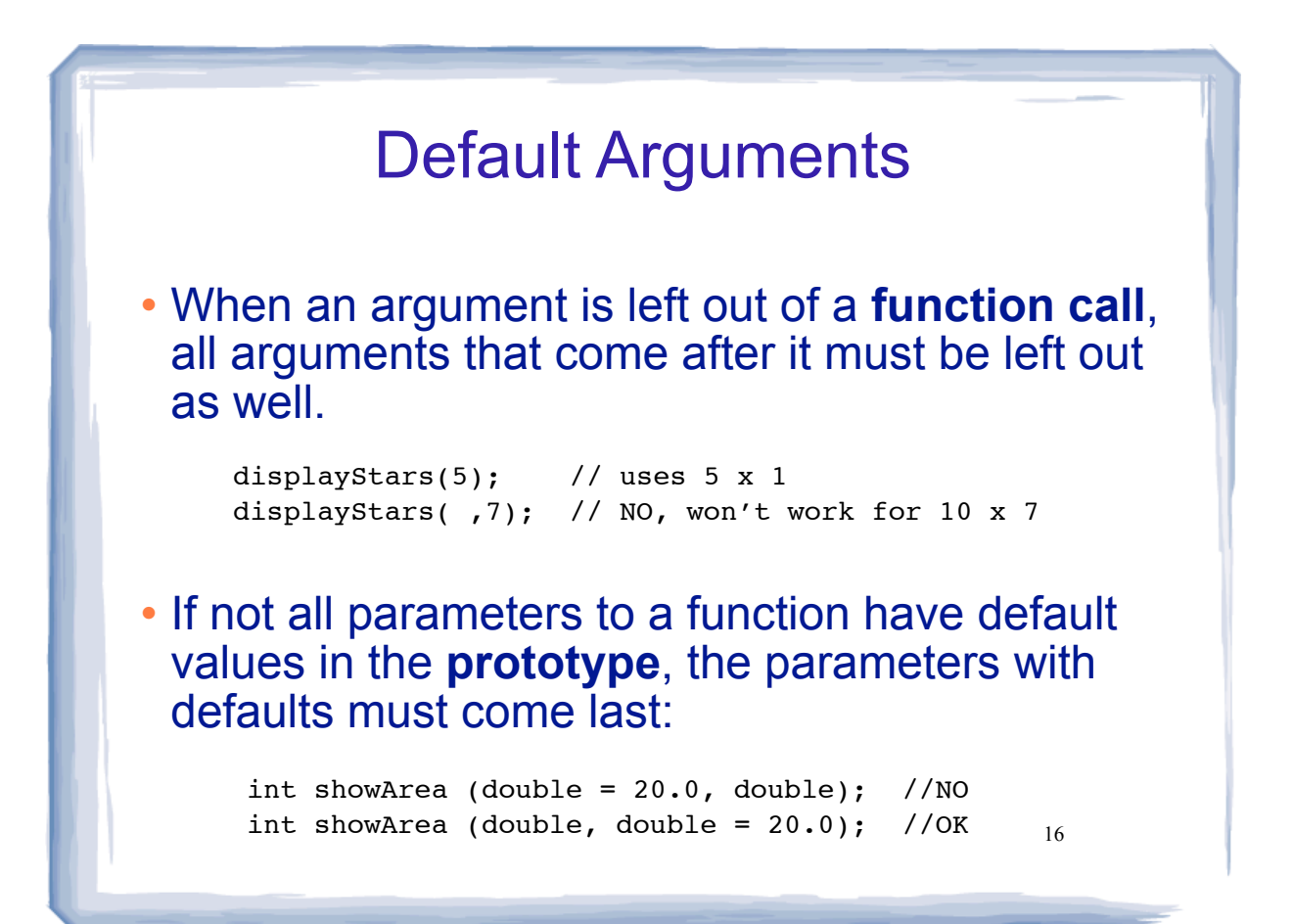

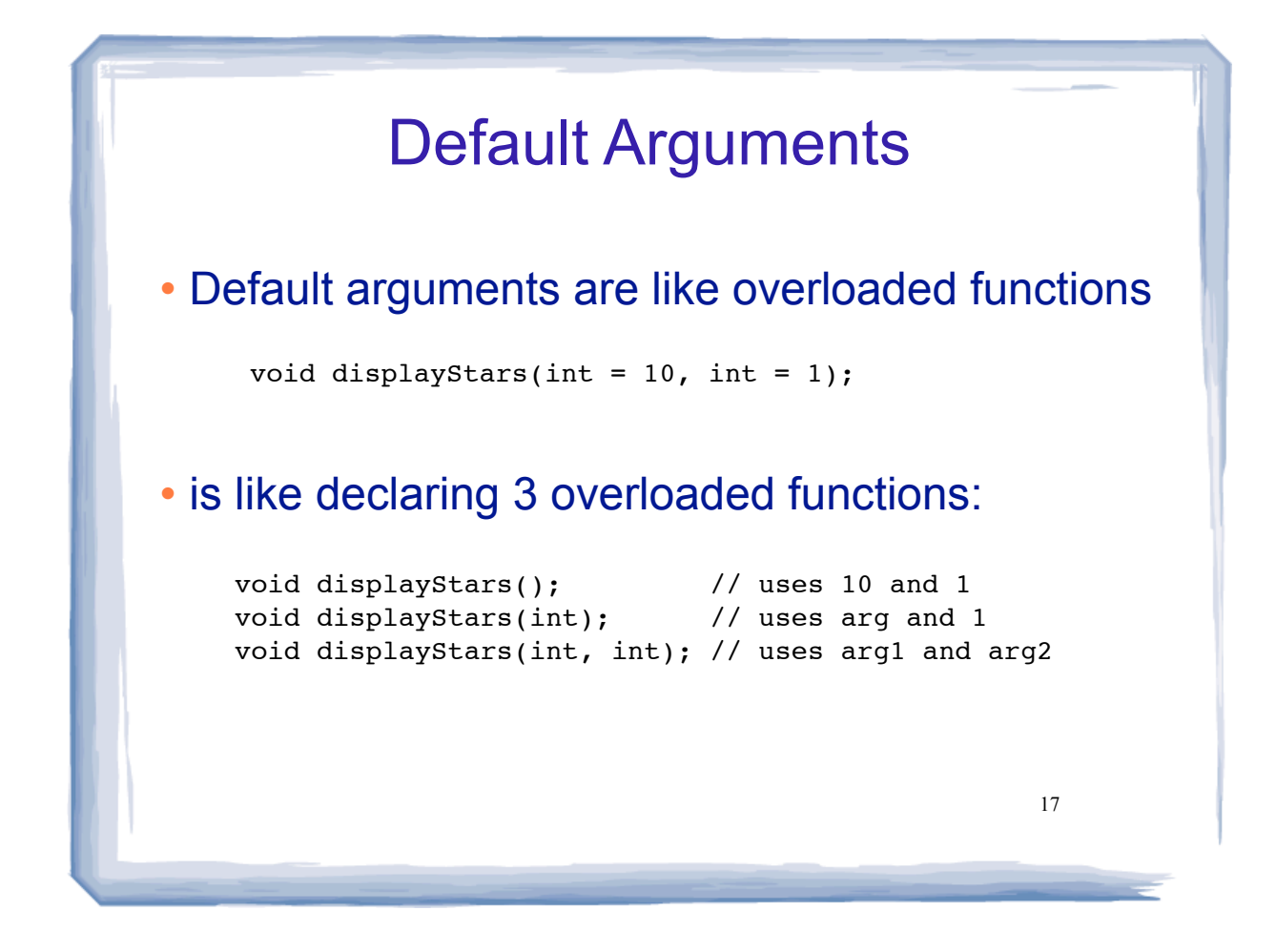

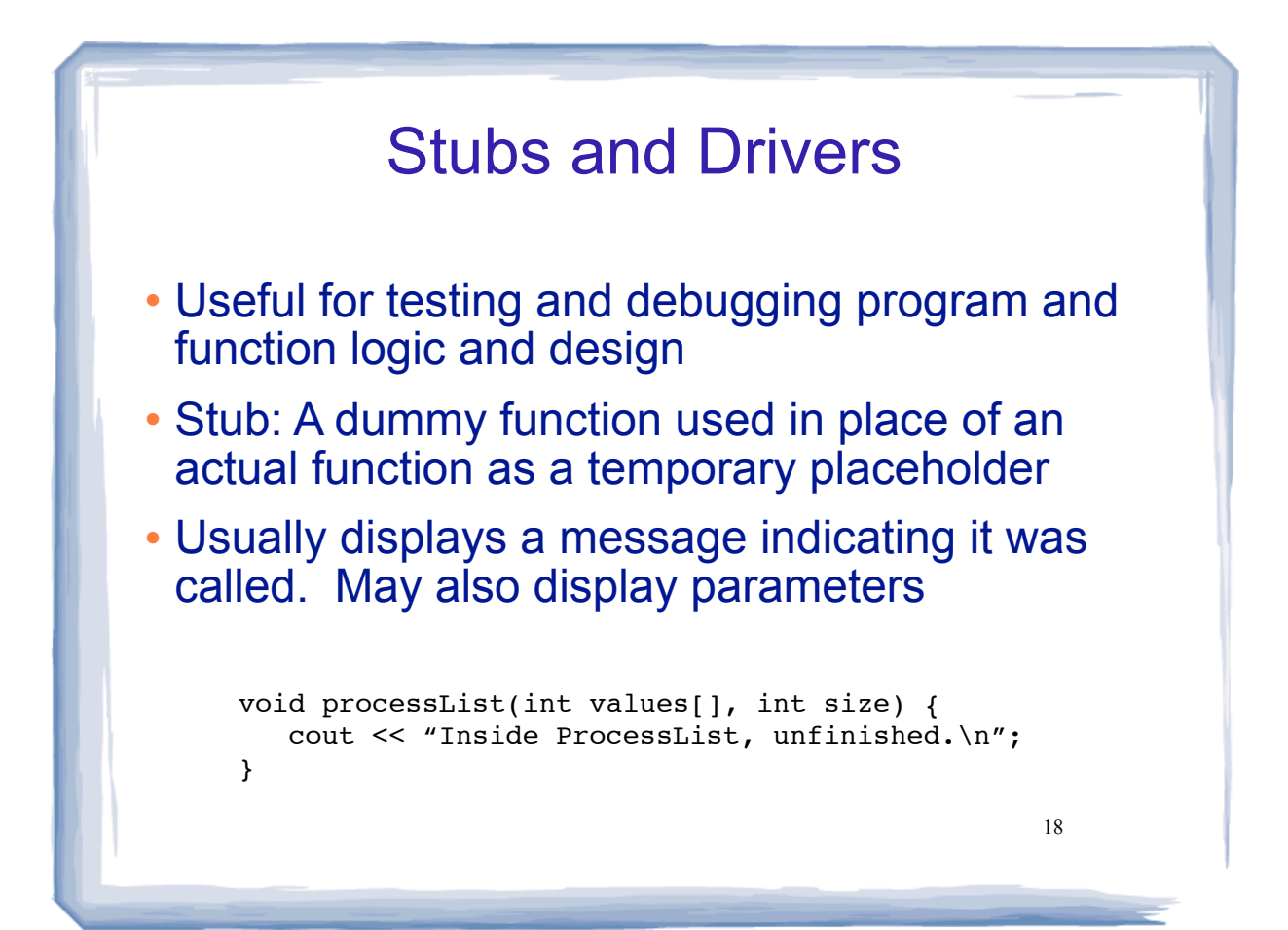

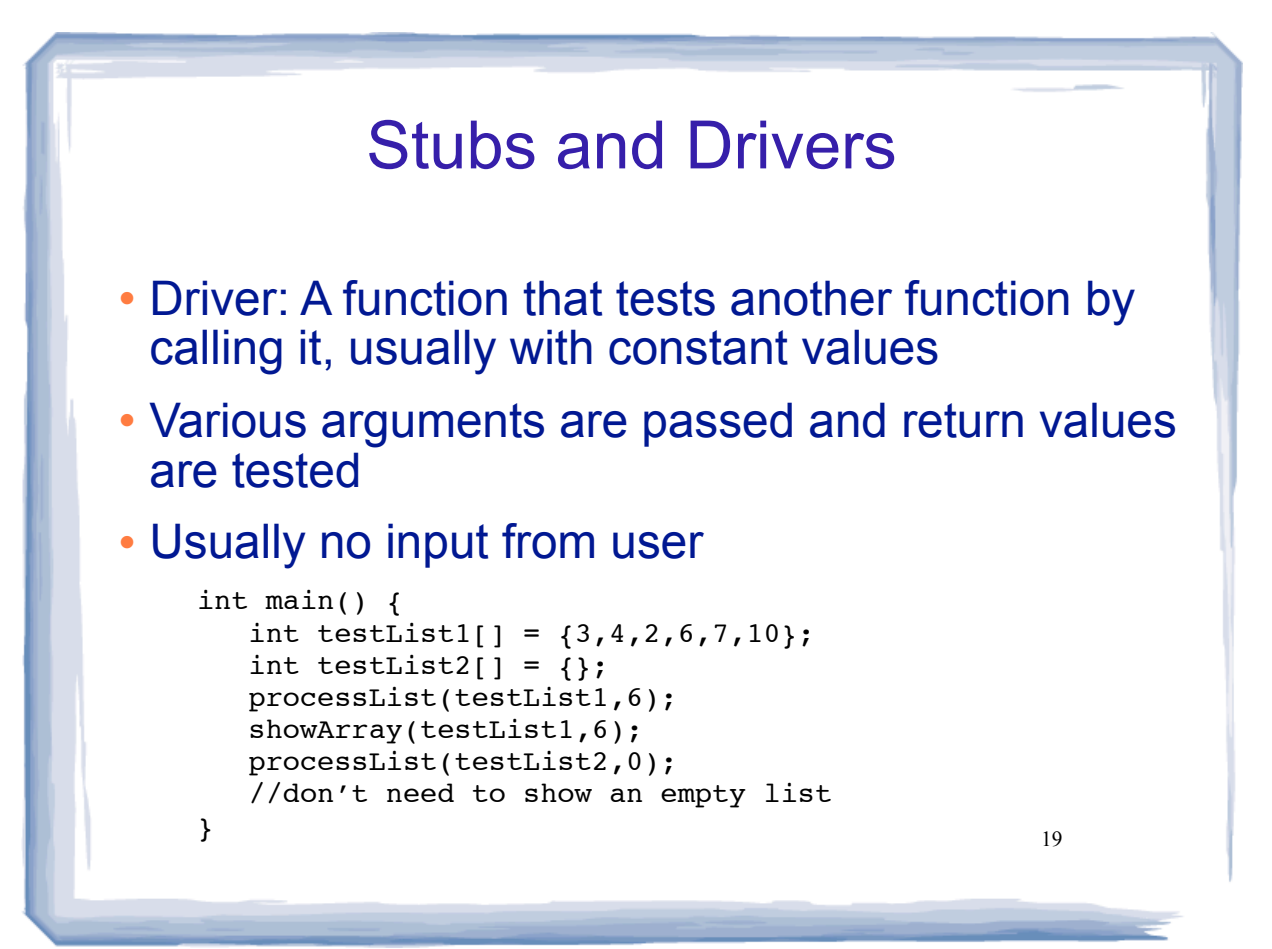